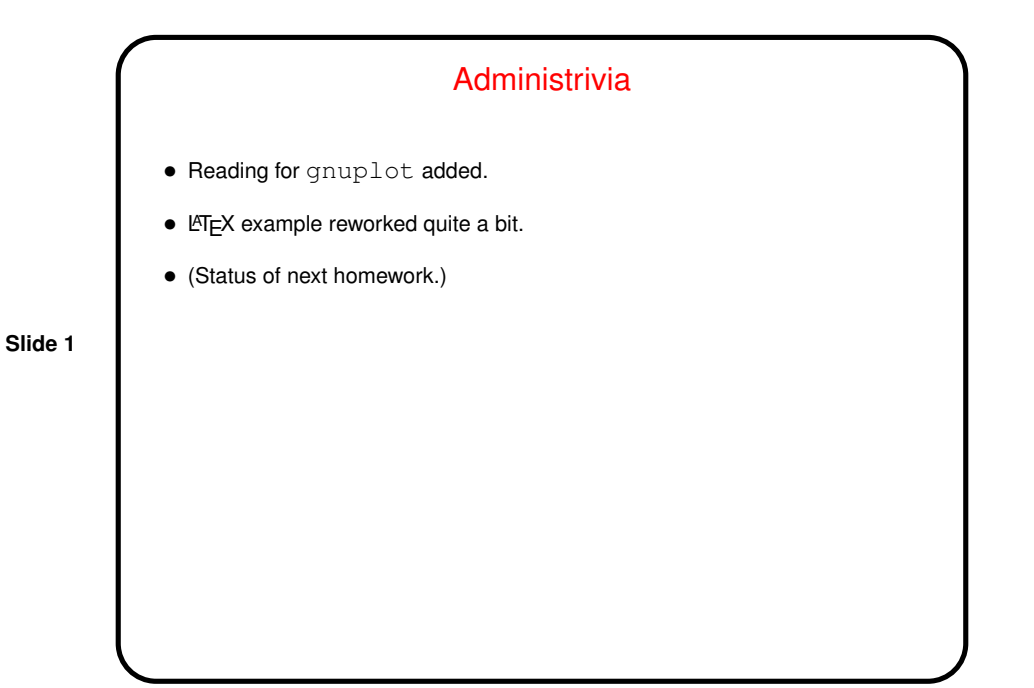

**Slide 2** Minute Essay From Last Lecture • One person said make homework took less time than expected; another said the example was helpful (as intended!). Still another said having to work through details helped him understand how make works — less scary than it seems.  $\bullet$  One person liked how  $\texttt{make}$  can do things other than compile. Another found implicit rules "cool".

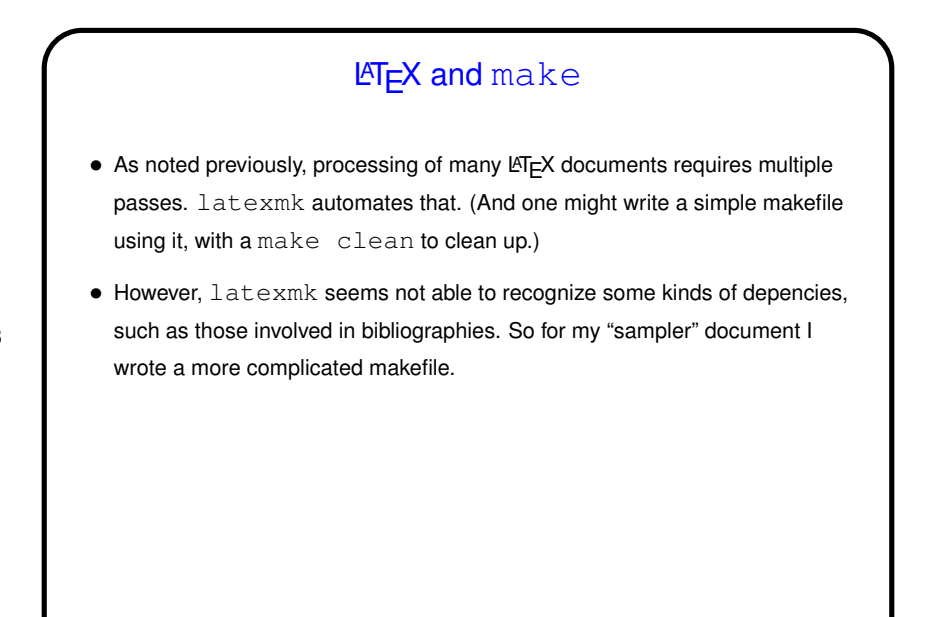

**Slide 3**

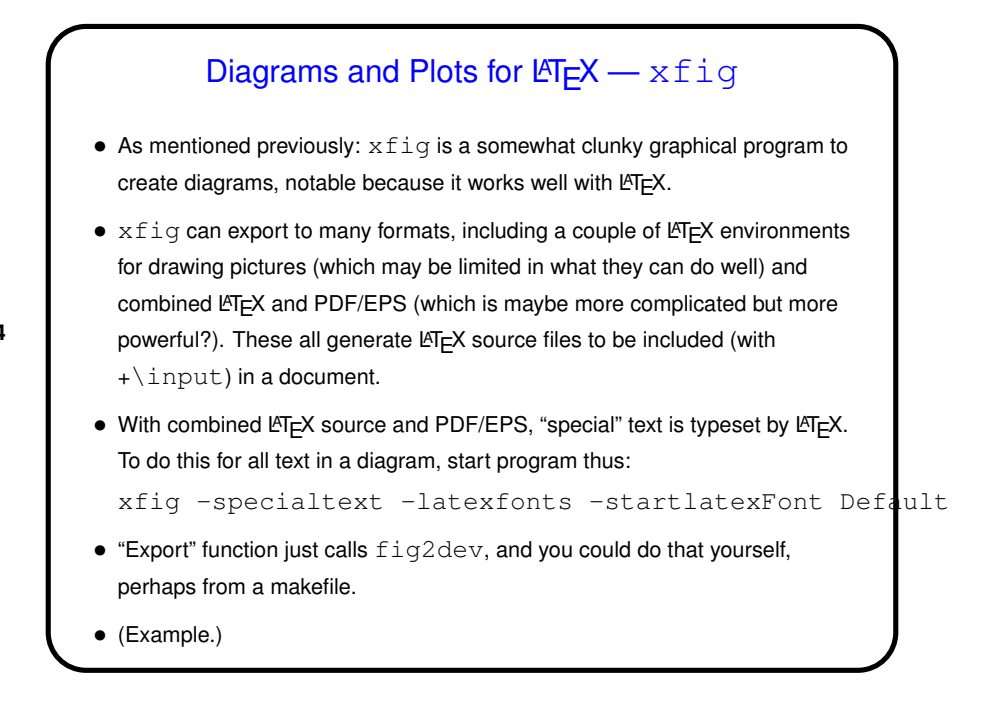

**Slide 4**

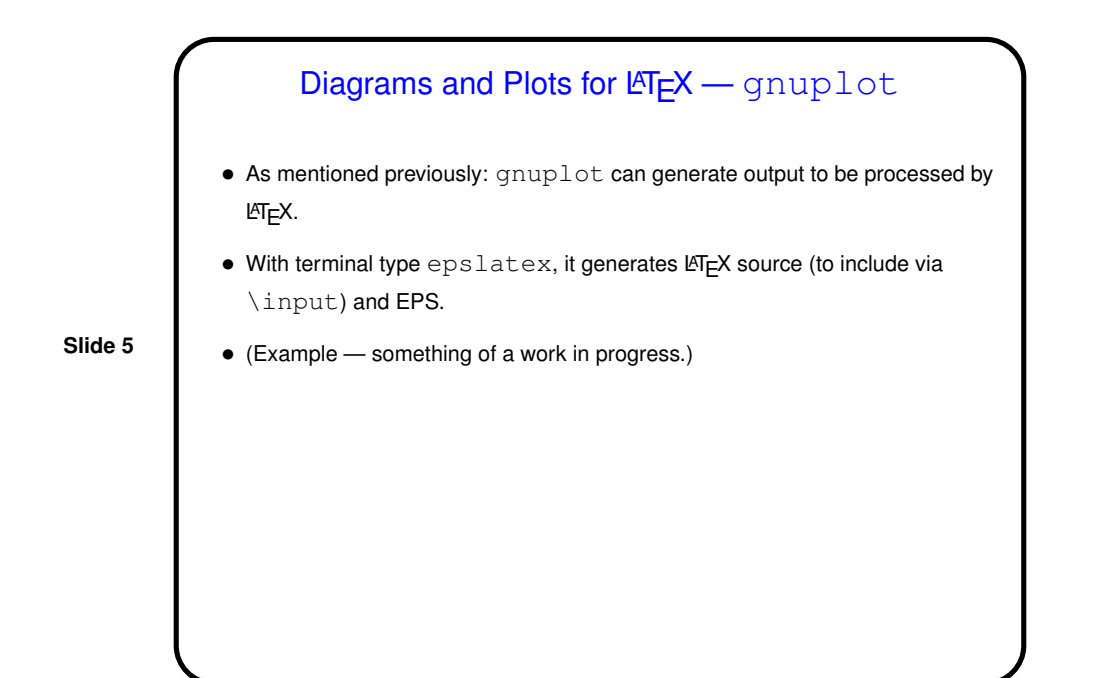

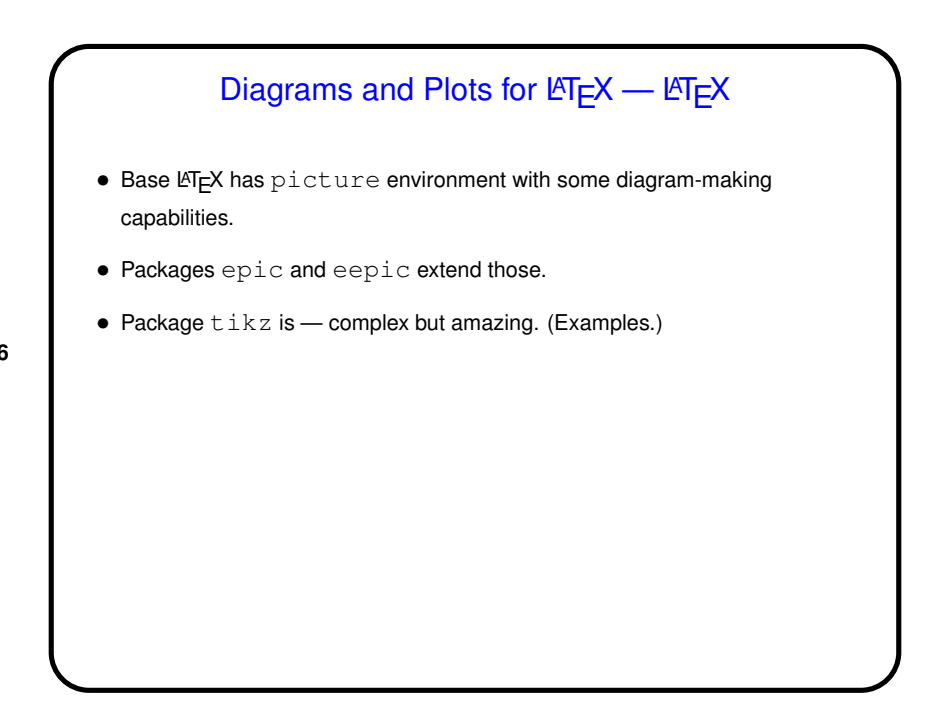

**Slide 6**

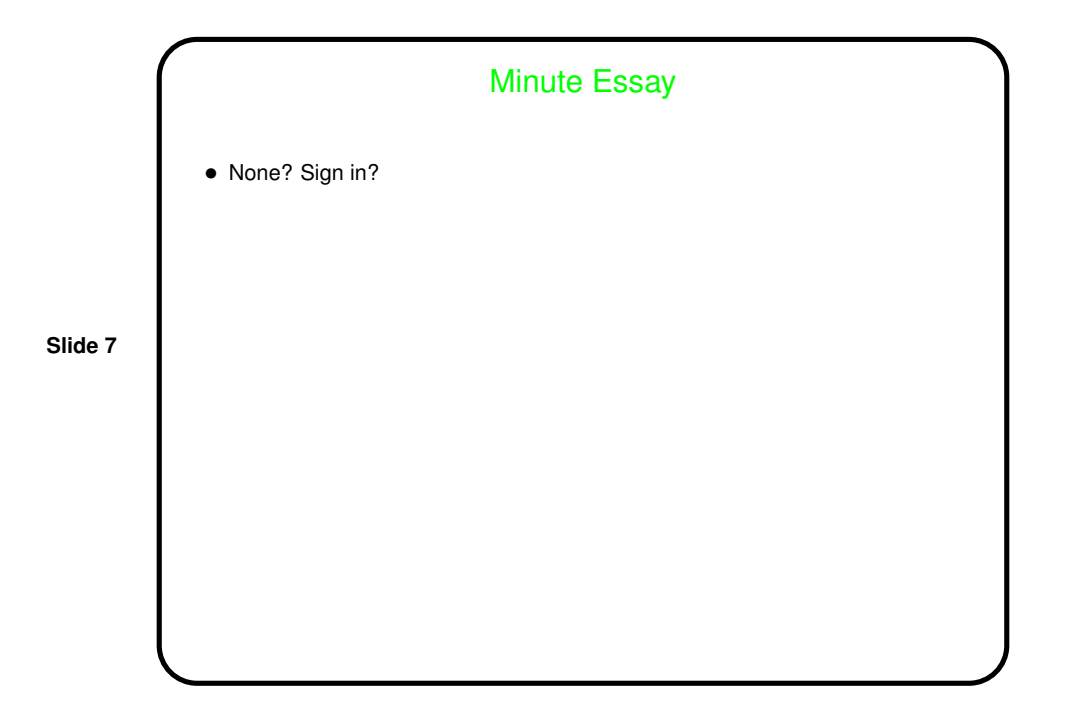